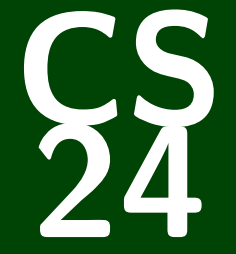

## **Introduction to Computing Systems**

CS 24: Introduction to Computing Systems

## **x86-64 Stack & Memory**

**movzwl** (%rdi),%eax **movzwl** (%rsi),%edx **mov** %dx,(%rdi) **mov** %ax,(%rsi) **retq**

locals: pushq %**rbp** movq %**rsp**, %**rbp** movq \$10, −8(%**rbp**) movq −8(%**rbp**), %**rax** popq %**rbp retq**

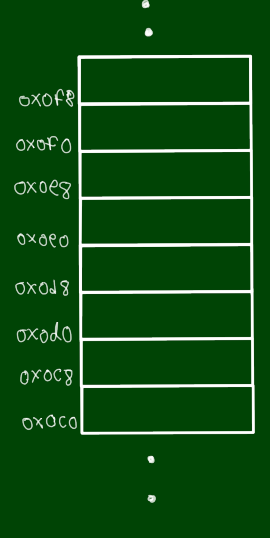

callee: pushq %**rbp** movq %**rsp**, %**rbp** movq %**rdi**, −8(%**rbp**) movq −8(%**rbp**), %**rax** popq %**rbp retq** caller: pushq %**rbp** movq %**rsp**, %**rbp** subq \$16, %**rsp** movq %**rdi**, −8(%**rbp**) movq −8(%**rbp**), %**rdi callq** callee addq \$1, %**rax** addq \$16, %**rsp** popq %**rbp retq**

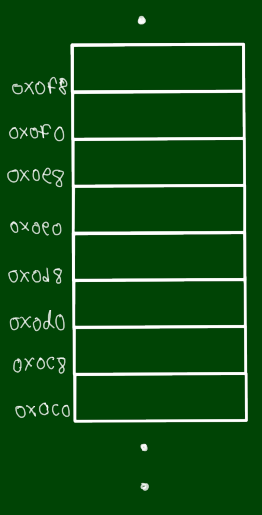

 $\bullet$ 

callee: pushq %**rbp** movq %**rsp**, %**rbp** movq %**rdi**, −8(%**rbp**) movq −8(%**rbp**), %**rax** popq %**rbp retq** caller: pushq %**rbp** movq %**rsp**, %**rbp** subq \$16, %**rsp** movq %**rdi**, −8(%**rbp**) movq −8(%**rbp**), %**rdi callq** callee addq \$1, %**rax** addq \$16, %**rsp** popq %**rbp retq**

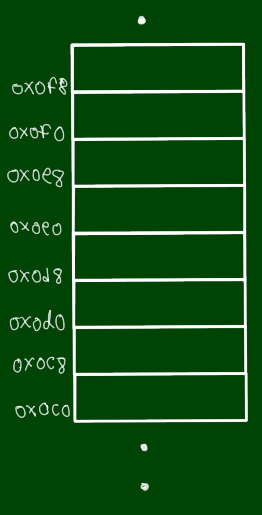

 $\bullet$ 

## gcd:

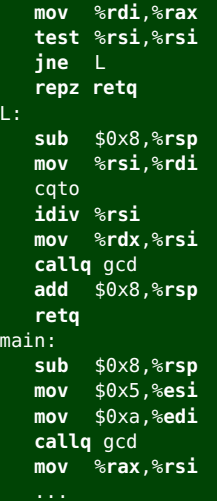

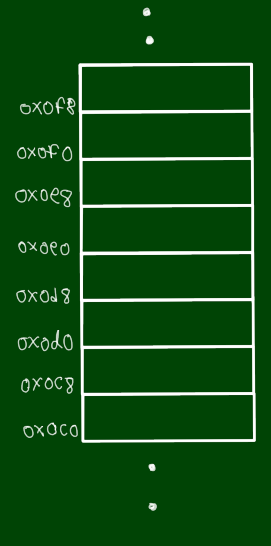